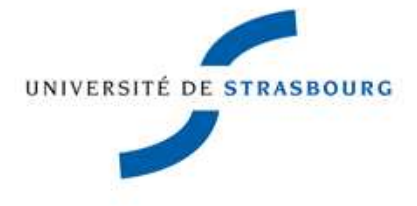

Département d'Informatique LICENCE INFORMATIQUE 2ème année

# Programmation Système TD  $n^{\circ}$  4

#### Notions abordées :

• Signaux POSIX (sigaction(), sig\*set(), sigsuspend(), alarm(), kill(), sigprocmask())

#### Exercice 1

Écrire un programme qui boucle sur l'affichage de "bla bla ..." et qui affiche "raté !" et s'endort 1 seconde à chaque fois qu'il reçoit le signal SIGINT (Ctrl+C). Comment peut-on arrêter l'exécution de ce programme ?

#### Exercice 2

Écrire un programme C qui compte les signaux qu'il reçoit et affiche ces compteurs. Exemple d'exécution :

```
$ ./a.out &
[2] 4640
$ kill -USR1 4640
Signal 30 recu 1 fois
$ kill -USR1 4640
Signal 30 recu 2 fois
$ kill -USR1 4640
Signal 30 recu 3 fois
$ kill -CONT 4640
Signal 19 recu 1 fois
$ kill -STOP 4640
[2]+ Stopped ./a.out
$ kill -CONT 4640
Signal 19 recu 2 fois
$ kill -KILL 4640
[2]+ Killed ./a.out
$
```
### Exercice 3

Écrire un programme C qui crée un processus fils : Le père affiche la suite des entiers impairs. Le fils affiche la suite des entiers pairs. On doit synchroniser les processus à l'aide des signaux pour que les entiers s'affichent dans l'ordre. Exemple d'exécution :

\$ ./a.out Père: 1 Fils: 2 Père: 3 Fils: 4 ...

## Exercice 4

Modifier le programme précédent pour qu'il se termine automatiquement au bout de 10 secondes.